### **Ceny Ministerstva vnitra za kvalitu a inovaci ve veřejné správě ročník 2011**

## **ZÁVĚREČNÁ ZPRÁVA Z ŘEŠENÍ**

- $\Box$ **bronzového stupně ceny**
- $\Box$ **stříbrného stupně ceny**
- $\boxtimes$ **inovace**

(zatrhněte cenu, o jakou soutěžíte)

#### **1. Název řešení:**

#### **e-ÚP Zveřejnění územního plánu na webu**

#### **2. Autor zprávy:**

Jméno: Pavel Kouřil Funkce: vedoucí oddělení informatiky Organizace: Město Šumperk – Městský úřad Šumperk Telefon: 724189281 E-mail: [kouril@musumperk.cz](mailto:kouril@musumperk.cz)

#### **3. Organizace, kde bylo řešení aplikováno:**

Město Šumperk – Městský úřad Šumperk – webové stránky města a úřadu

#### **4. Popis řešení**

#### **4.1 Podstata řešení:**

Tato aplikace naprosto věrně publikuje složité výkresy územního plánu včetně kresby všech značek (např. dle RSC knihoven apod.) v mapové aplikaci, která navíc zajistí propojitelnost na jiná geografická data a na připojené dokumenty. Občan tak může přímo z domova nebo z kanceláře rychle a pohodlně vyhledávat informace o navrhovaných opatřeních a omezeních vyplývajících z územního plánu pro jednotlivé lokality města.

#### **4. 2 Důvod a cíle řešení** (včetně doložení jejich měřitelnosti)**:**

Důvodem vzniku aplikace e-ÚP byl požadavek oddělení informatiky a odboru strategického rozvoje, územního plánování a investic v Šumperku na co největší přiblížení a zjednodušení nahlížení občanů do nového návrhu územního plánu. Dalším cílem bylo umožnit interaktivní kontakt uživatele s odborem strategického rozvoje, územního plánování a investic. V případě, že uživateli nepostačuje informace z webové aplikace a potřebuje její určité zpřesnění nebo rozšíření, má možnost zájmové místo označit a přímo z této aplikace poslat email s žádostí o upřesnění informace.

Přínos je měřitelný počtem přístupů na webovou aplikaci a počtem zaslaných e-mailů prostřednictvím služby map-mail s dotazy na odbor strategického rozvoje, územního plánování a investic. Při veřejném projednávání nového ÚP tato aplikace navíc sloužila jako ONLINE interaktivní pomůcka pro diskuzi s občany "naď" mapovými podklady.

#### **4.3 Implementace řešení:**

- zainteresované strany
	- Město Šumperk,
	- HF Biz s.r.o.
- odpovědnost za řešení
	- oddělení informatiky Ing. Pavel Kouřil
	- odbor strategického rozvoje, územního plánování a investic Ing. Ivana Kašparová
	- HF Biz s.r.o. Ing. Pavel Sedlář
- podpora řešení ze strany vedení
	- ANO, průběžné sledování vývoje aplikace na poradách vedení
- podpora řešení ze strany zaměstnanců
	- ANO, pravidelné konzultace s oddělením územního plánování při vývoji a testování této aplikace
- **Překážky** 
	- NE
- Úspěchy
	- 1. místo v krajském kole soutěže Zlatý erb 2010 nejlepší elektronická služba
	- 2. místo v celostátním kole soutěže Zlatý Erb 2010 nejlepší elektronická služba
	- Implementace tohoto řešení na Magistrátu města Olomouce, a na Městském úřadu v Prostějově

#### **5. Výsledky řešení**

- Jaké byly hlavní výsledky (uvést pokud možno kvalitativní i kvantitativní ukazatele)?
	- Zjednodušení přístupu občanů k informacím územního plánu odpadá nutnost osobní návštěvy úřadu – počet jedinečných přístupů k aplikaci, poměr počtu přístupů k počtu obyvatel v obci
	- Komplexnost informací geografické i textové informace jsou vzájemně provázány, aplikace je uživatelsky přívětivá – průměrná doba, kterou uživatel používal aplikaci
	- Zjednodušení komunikace zasílání dotazů přes vestavěný emailový klient
- Jaké nástroje pro jejich měření jste použili a jak hodnověrné jsou důkazy?
	- Mapový portál města Šumperka
	- Google Analytics
	- vlastní sledování a vyhodnocení

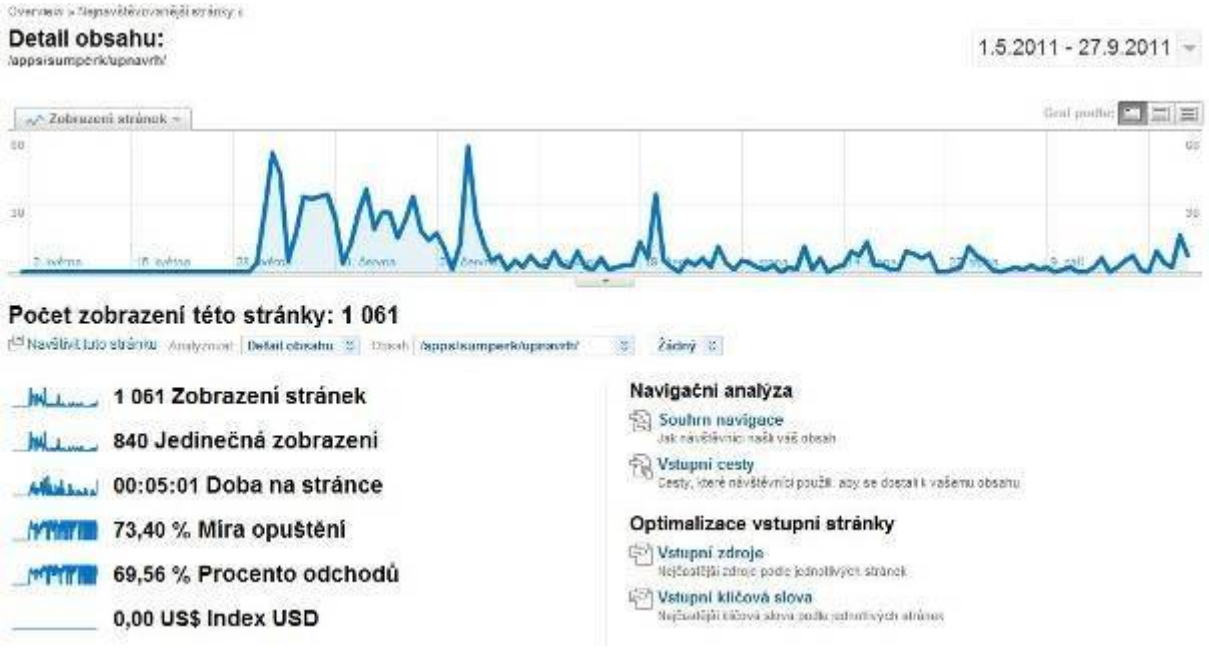

- Vyskytly se nějaké specifické faktory, které mohly ovlivnit úspěch tohoto řešení?
	- V aplikaci jsou v současné době pouze data Návrhu územního plánu. Tento návrh ještě není schválen a data nejsou závazná. Tento fakt může mít vliv na počet přístupů k aplikaci. Dalším faktorem je obecné povědomí obyvatel města, že mohou podobné informace nalézt na Mapové portálu města.
- Projevil se nějaký vedlejší negativní či pozitivní účinek?
	- Využití výsledků v evropských projektech Aplikace a data byly využity v mezinárodním projektu Plan4all (eContentPlus), ve kterém město Šumperk figuruje jako "affiliated" (přidružený) partner a také pro testování INSPIRE technických specifikací pro LandUse.

#### **6. Inovativnost a přenositelnost dobré praxe<sup>1</sup>**

- V čem spočívá inovativnost tohoto řešení? Jak se liší od jiných či podobných aplikací/přístupů?
	- **Propojení mapové a popisné části územního plánu do jednoho celku**. V mapové aplikaci je ke každému prvku přiřazen odpovídající popis z textové části územního plánu. Při zjišťování omezení pro jednotlivé plochy tedy není nutné procházet celou dokumentaci. Obrovským způsobem to urychlilo práci na odboru strategického rozvoje, územního plánování a investic
	- Využití webových služeb pro zobrazení mapových podkladů od jiných organizací. Katastrální mapa je takto zobrazována ze serveru ČÚZK, ortofotomapa ze serveru CENIA. Výhodou je stejná **aktuálnost dat** jako u organizace, která tyto mapy udržuje **a nulové náklady na pořízení dat.**
	- **interakce s úřadem územního plánování** uživatel může poslat email odpovědnému pracovníkovi přímo z aplikace, přičemž přílohou tohoto emailu je automaticky zobrazení místa, ke kterému se příslušný dotaz vztahuje.
- Může být/bylo již toto řešení přeneseno/aplikováno v jiné organizaci či sektoru? Pokud ano, které jeho základní prvky? Nebo jste v tomto případě sami využili dobrou praxi od jiných organizací?
	- ANO, systém může být kompletně využit na jiném úřadě. Příkladem je nasazení tohoto řešení, které bylo vyvinuto na našem úřadě společně s HF Biz s.r.o., na Magistrátu města Olomouce a nyní také i v Prostějově
		- http://apps.hfbiz.cz/apps/olomouc/up/up\_olomouc\_v1.html
		- http://www.prostejov.eu/up/
- Jaké nejdůležitější poznatky/zkušenosti jste při realizaci řešení získali?
	- Pro úspěšnou realizaci projektu byla nutná "multioborová" spolupráce všech zainteresovaných stran. Programátoři aplikace tak mohli za využití návrhů a připomínek lidí z praxe vytvořit co nejvíce uživatelsky přívětivou aplikaci. Bezpodmínečný byl také i testovací provoz, který ukázal mimo jiné i rozdílné chování aplikace v různých webových prohlížečích. Aplikace musela být následně upravena tak, aby se ve všech webových prohlížečích chovala stejně.

l

*<sup>1</sup> Vyplní pouze uchazeč o cenu MV za inovaci ve veřejné správě*

- Jaké je Vaše doporučení pro ty, kteří se zajímají o implementaci tohoto řešení ve své organizaci?
	- Kontaktovat společnost HF Biz s.r.o. a dohodnout se na implementaci tohoto již odzkoušeného řešení. Podrobné informace jsou k dispozici také na webu www.hfbiz.cz
- Souhlasíte s prezentací Vašeho řešení na nadcházející Národní konferenci kvality ve veřejné správě a v časopise Veřejná správa jakožto s prezentací dobré praxe?
	- ANO

#### **7. Přílohy**

Charakteristika a popis řešení.

Datum: 29.9.2011

Podpis:

**Pozn.:** V případě ceny udílené za implementaci modelu CAF musí být přílohou závěrečné zprávy sebehodnotící zpráva CAF a na ni navazující akční plán zlepšování, případně vyhodnocení plnění předchozího akčního plánu zlepšování. Sebehodnotící zpráva musí obsahovat popis naplnění minimálních kritérií pro udělení daného stupně Ceny MV za model CAF.

Pokud jsou výše uvedené informace součástí sebehodnotící zprávy, lze na ně pouze odkázat.

# **eÚP - Zveřejnění územního plánu na webu**

**Charakteristika, popis řešení**:

cjp **e-ÚP** je mapová webová aplikace, která vznikla na základě požadavku oddělení informatiky a odboru územního plánování a investic v Šumperku s cílem co nejvíc přiblížit a zjednodušit nahlížení občanů do nového návrhu územního plánu. Tato aplikace naprosto věrně publikuje složité výkresy včetně kresby všech značek (např. dle RSC knihoven apod.) v mapové aplikaci, která navíc zajistí propojitelnost na jiná geografická data a na připojené dokumenty.

**Popište, v čem spatřujete inovativnost Vašeho řešení. Čím se liší od podobných realizací/aplikací, jaká je přidaná hodnota**?

Aplikace nabízí možnost si přímo z domova nebo z kanceláře rychle a pohodlně vyhledávat informace o navrhovaných opatřeních a omezeních vyplývajících z územního plánu pro jednotlivé lokality města. Pro zvolené území je možné zobrazovat nejen jednotlivé tematické výkresy návrhu územního plánu, ale také leteckou nebo katastrální mapu, nad kterou mohou uživatelé vyhledávat parcely a zjišťovat jejich aktuální vlastníky.

Aplikace nabízí občanům i jedinečnou možnost interaktivního kontaktu s odborem územního plánování městského úřadu. V případě, že uživateli nepostačují údaje z webové aplikace a potřebuje jejich určité zpřesnění nebo rozšíření, má možnost zájmové místo označit a přímo z této aplikace poslat email s žádostí o upřesnění informace. Odbor územního plánování pak obdrží e-mailový dotaz včetně přesné lokalizace místa, které uživatele zajímá.

**Díky této nové internetové službě obyvatelé získávají nejen snadnější přístup k informacím o plánovaném rozvoji města, ale rovněž snadnější způsob komunikace s úřadem prostřednictvím funkce map-mail, která je popsána níže a v které spatřujeme významnou přidanou hodnotu.**

Nejnovější verzí územního plánu je **"Návrh Územního plánu města"**. Tato verze je zpřístupněna [od](http://www.sumperk.cz/) [1. června 2011 veřejnosti na oficiálních stránkách města](http://www.sumperk.cz/)  [www.sumperk.cz](http://www.sumperk.cz/cs/mapovy-portal.html) [v sekci Mapový portál](http://www.sumperk.cz/cs/mapovy-portal.html) http://www.sumperk.cz/cs/mapovyportal.html

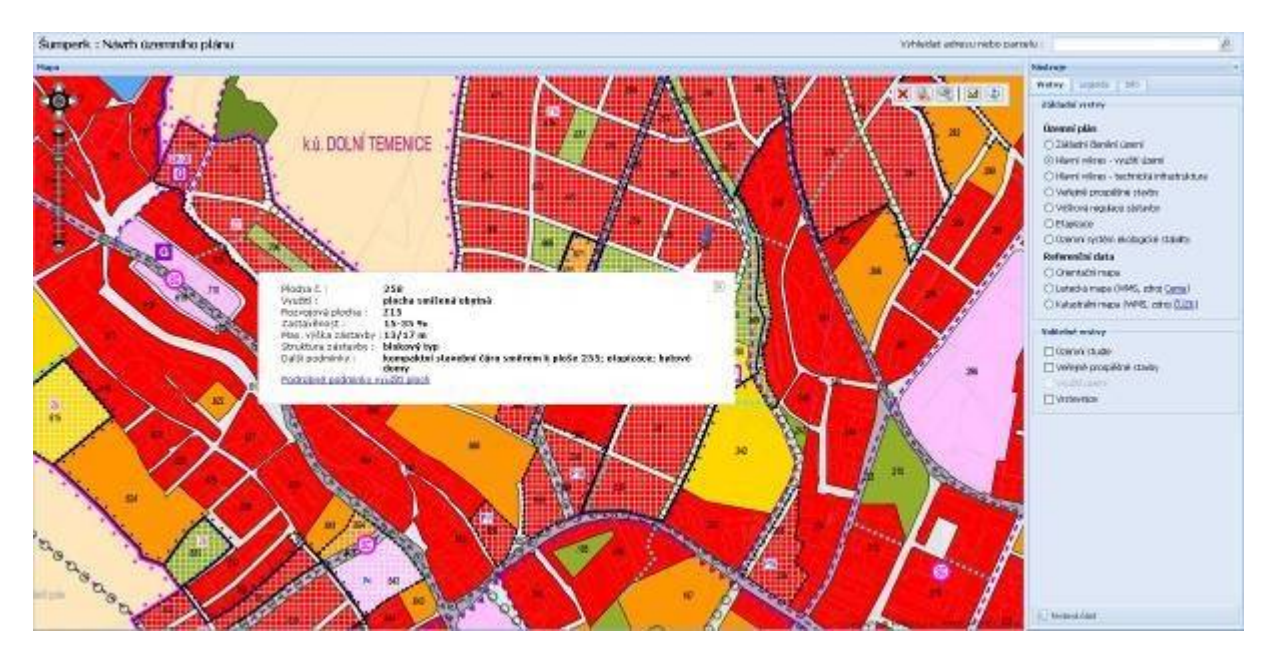

**eÚP: Dostupné vrstvy**

Mezi datové vrstvy je zahrnut hlavní výkres konceptu nebo návrhu územního plánu, který může být rozdělený do několika tematických vrstev. Jako referenční data je možné zobrazit orientační mapu města, katastrální mapu (poskytovatel ČÚZK) nebo ortofoto (poskytovatel Cenia) připojené přes webovou službu WMS.

Nad těmito základními vrstvami je možné zobrazit další informační vrstvy územního plánu, jako jsou územní studie, veřejně prospěšné stavby a další. Tuto překryvnou vrstvu je možné zobrazit nad kteroukoliv ze základních vrstev.

Hlavní důraz je kladen na přehlednost a co nejjednodušší ovládání aplikace. Velkou výhodou je naprosto věrné zobrazení výkresů územního plánu, včetně kresby všech značek.

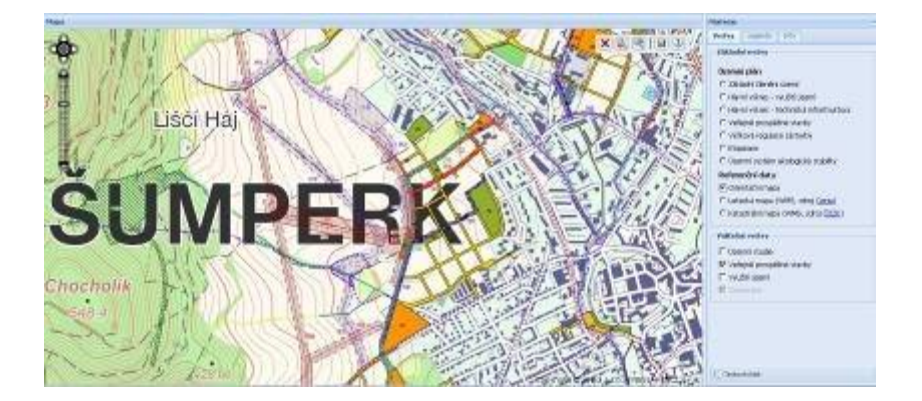

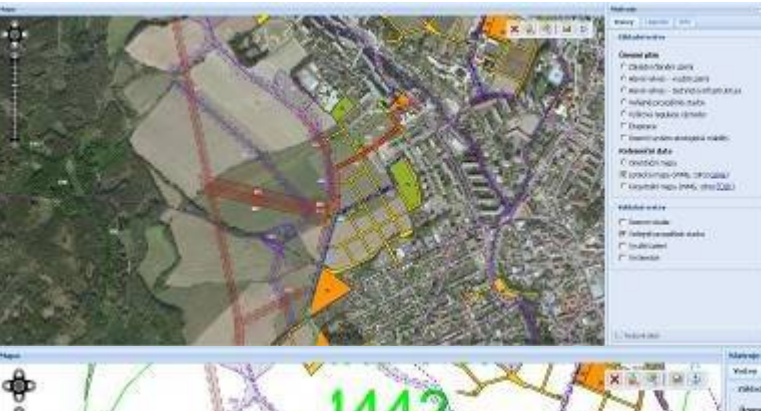

ition

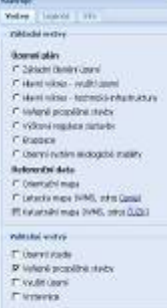

**ENLING 2nd** 

### **e-ÚP: Funkce map-mail**

Významným prvkem aplikace je možnost interaktivního kontaktu uživatele s odborem územního plánování příslušného

Sterio presento dedicato: Petrasa

le emilioù adenet rusaignealcost a:<br>Odelet sister: Terreferiere hits a

úřadu. V případě, že uživateli nepostačuje informace z webové aplikace a potřebuje její určité zpřesnění nebo rozšíření, má možnost zájmové místo označit a přímo z této aplikace poslat email s žádostí o upřesnění informace.

.<br>In collection of further with the collect Participation beliefs:

 $2 - 10$ 

**Room**<br>Visitati sotos

Citizen

washing and we Comitate<br>Patricipativi rati

 $-$  with right

 $\begin{array}{l} \mbox{Symetighis}\\ \mbox{${\cal C}$-mass-Devo-1000}\\ \mbox{${\cal C}$-large-1000}\\ \mbox{${\cal C}$-large-1000}\\ \mbox{${\cal C}$-plane-1000}\\ \mbox{${\cal C}$-spin-1000}\\ \mbox{${\cal C}$-spin-1000}\\ \mbox{${\cal C}$-spin-1000}\\ \mbox{${\cal C}$-spin-1000}\\ \mbox{${\cal C}$-spin-1000}\\ \mbox{${\cal C}$-spin-1000}\\ \mbox{${\cal C}$-spin-1000}\\ \mbox{${\cal C}$-spin-1$ 

 $\label{eq:constr} \begin{array}{ll} \text{Coisson} & \text{infinite} & \text{infinite} \\ \text{Coisson} & \text{infinite} \\ \text{The second state} & \text{infinite} \\ \text{Coisson} & \text{infinite} \\ \text{Coisson} & \text{infinite} \\ \text{Coisson} & \text{infinite} \\ \text{Coisson} & \text{infinite} \\ \text{Coisson} & \text{infinite} \\ \text{Coisson} & \text{infinite} \\ \text{Coisson} & \text{infinite} \\ \text{Coisson} & \text{infinite} \\ \text{Coisson} & \text{infinite} \\ \text{Coisson} & \text{infinite} \\ \text{$ 

 $-1000.4$ 

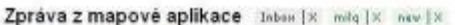

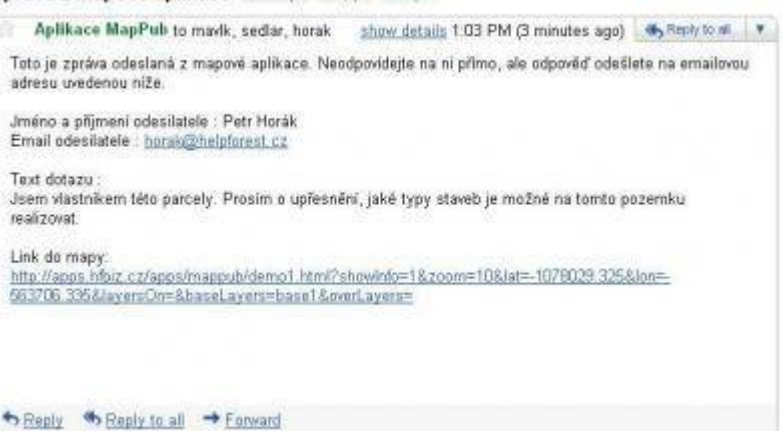

Odpovědnému pracovníkovi příslušného úřadu je tento email doručen včetně URL odkazu. Kliknutím na odkaz se zobrazí uživatelem označená plocha včetně měřítka a aktuálně zapnutých vrstev tak, jak je měl uživatel nastavené v okamžiku zadání dotazu. Tento systém ušetří občanům osobní návštěvu úřadu a úředníkovi odpovědnému za územní plánování upřesní účel emailového dotazu.

# **e-ÚP: Vyhledání adres a parcel**

Aplikace e-ÚP umožňuje rychlou lokalizaci v mapě pomocí vyhledávání adresy. Po zadání úplné nebo i jen částečné adresy (např. pouze ulice) aplikace zobrazí výpis nalezených hodnot a označí odpovídající výsledky v mapě.

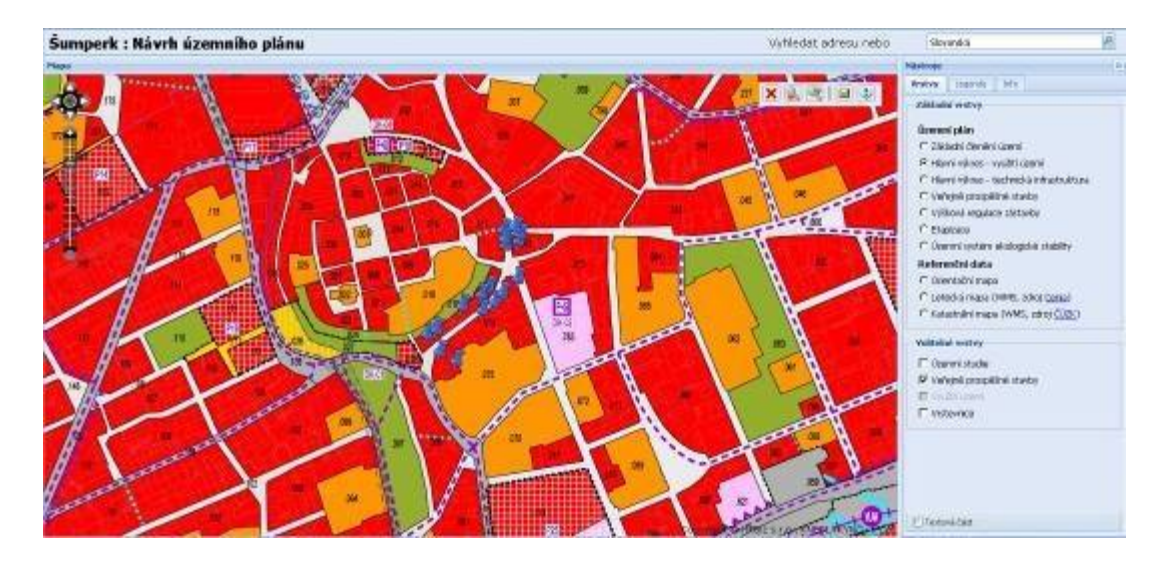

Nabízená aplikace e-ÚP umožňuje uživatelům vyhledávat kromě adres také jednotlivé parcely. Po zadání čísla parcely aplikace zobrazí výpis nalezených hodnot a označí odpovídající výsledky v mapě.

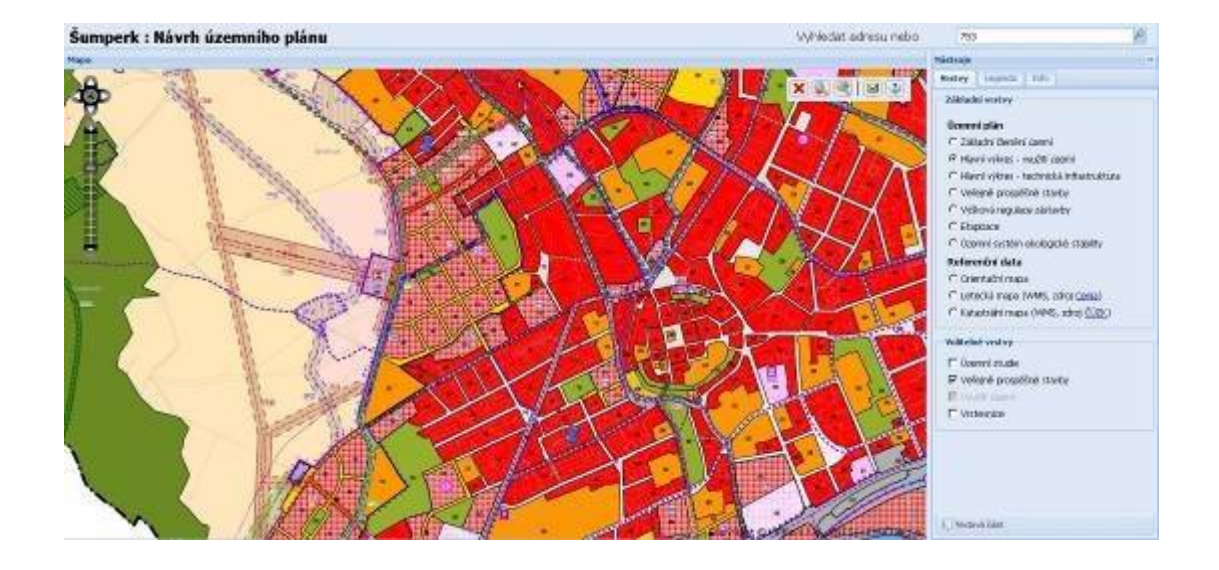

# **e-ÚP: Propojení grafické a popisné části územního plánu**

Propojení grafické a popisné části územního plánu umožňuje snadnou orientaci v omezeních a podmínkách využití, které územní plán stanoví pro jednotlivé lokality. Velkým přínosem je především pro laickou veřejnost, protože každý uživatel aplikace e-ÚP jednoduchým kliknutím na příslušné místo zjistí příslušná opatření, aniž by musel mít hlubší znalosti územního plánování nebo dohledávat příslušné informace v rozsáhlé textové části územního plánu.

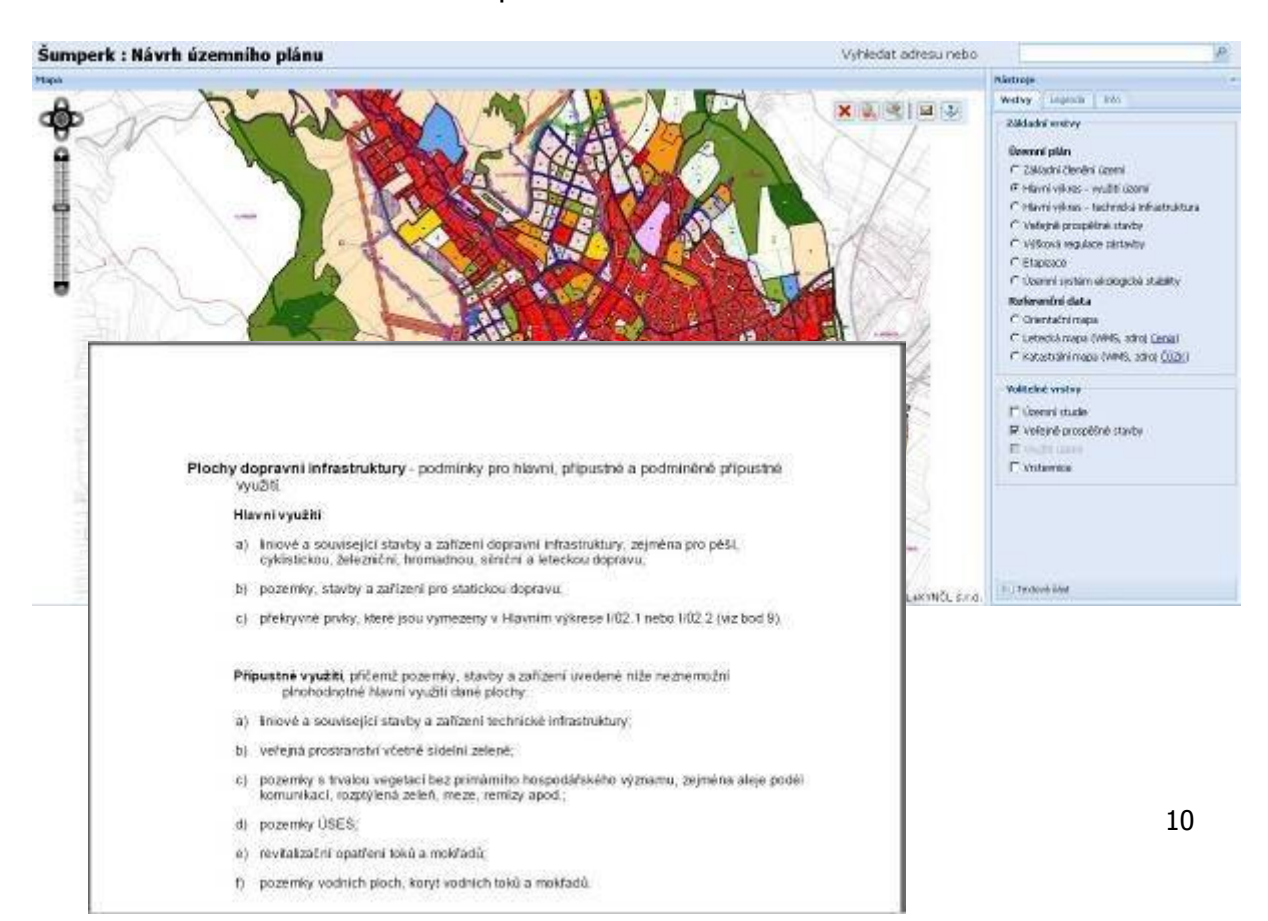

Propojení grafické a popisné části je součástí nabízené služby e-ÚP a jeho rozsah a forma jsou závislé na podobě dostupných zdrojových podkladů a na kvalitě předaných digitálních dat územního plánu

# **e-ÚP: Propojení na Nahlížení do katastru nemovitostí**

Aplikace nabízí také propojení vyhledaných parcel na údaje z katastru nemovitostí dostupných ve webové aplikaci "Nahlížení do KN". Uživatelé se tak mohou dostat jednoduchým způsobem k aktuálním datům KN a využít je pro rozšíření informací územního plánu. Spojení s WMS vrstvou katastrální mapy zajišťuje zprostředkování aktuálních informací o zájmové lokalitě územního plánu jak z geoprostorového tak popisného hlediska.

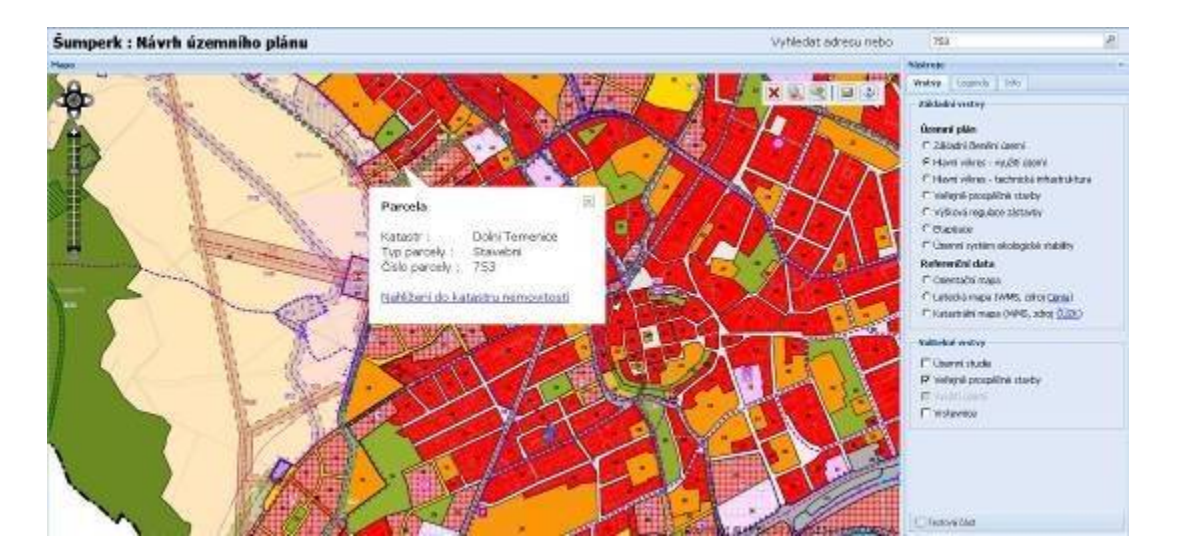

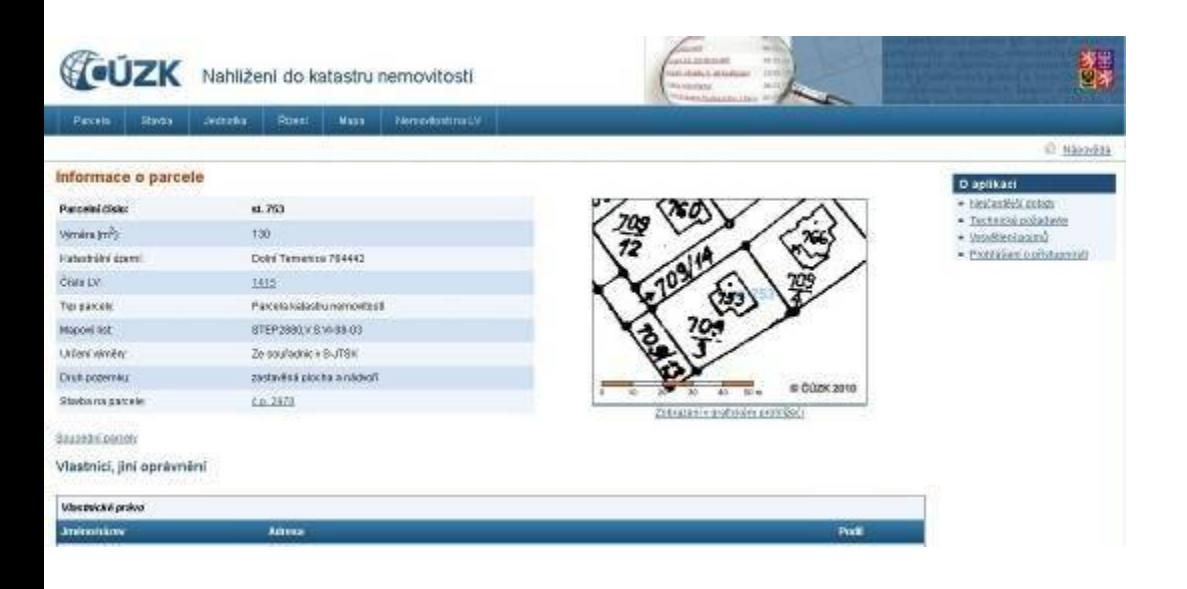

# **e-ÚP: Referenční ukázky**

## **Návrh územního plánu Šumperk**

7 výkresů ÚP, 3 referenční vrstvy, 3 překryvné vrstvy (zobrazitelné přes jakoukoliv základní vrstvu), propojení grafické a popisné části.

<http://apps.hfbiz.cz/apps/sumperk/upnavrh/>

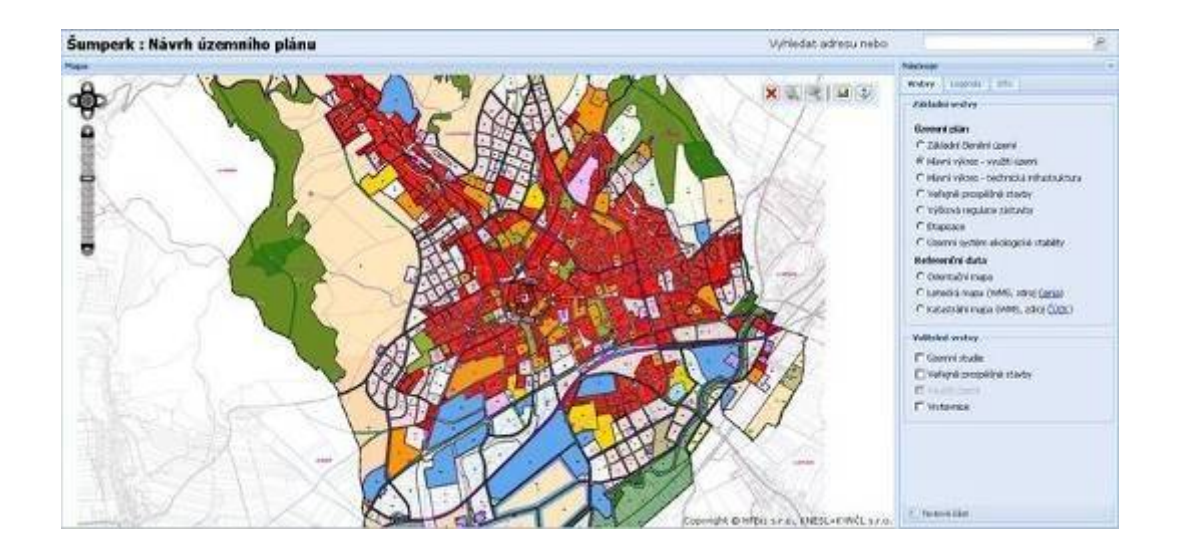

#### **Cíle řešení**:

Maximální přiblížení a zjednodušení nahlížení občanů města do nového návrhu územního plánu a interaktivní kontakt uživatele s městským úřadem Šumperk

#### **Ukazatele dosažení cílů**:

Počet dotazů uživatelů aplikace a počet unikátních přístupů na webovou aplikaci

#### **Stručný harmonogram realizace řešení**:

Webová aplikace vznikla v roce 2010 na základě požadavku oddělení informatiky a odboru územního plánování a investic. V průběhu roku 2010 a 2011 byla dále zdokonalována do současného stavu. Nyní je na webu města Šumperka s právě aktuálním návrhem nového územního plánu a uživatelé jej aktivně využívají.

K nahlédnutí je k dispozici na Mapovém portálu města Šumperka: http://www.sumperk.cz/cs/mapovy-portal.html

nebo přímo na tomto odkazu: <http://apps.hfbiz.cz/apps/sumperk/upnavrh/>